# **TD1 : Conception Objet - principes de base**

## **Relations de dépendance entre les classes**

Une classe C1 dépend de la classe C2 (C1≠C2) dans les 3 cas suivants :

- un attribut de C1 est un objet, un tableau, ou une collection d'objets de C2 (attention, cette relation est représentée dans le diagramme de classe par une association),
- dans le code de C1, une méthode de C2 (méthode de classe ou d'objet) est utilisée,
- dans le code de C1, un objet C2 est créé (appel à un constructeur de C2).

Dans le diagramme de classes les dépendances sont représentés par les associations (premier cas), et dans les autres par le lien d'usage (stéréotype  $\le$ uses>>).

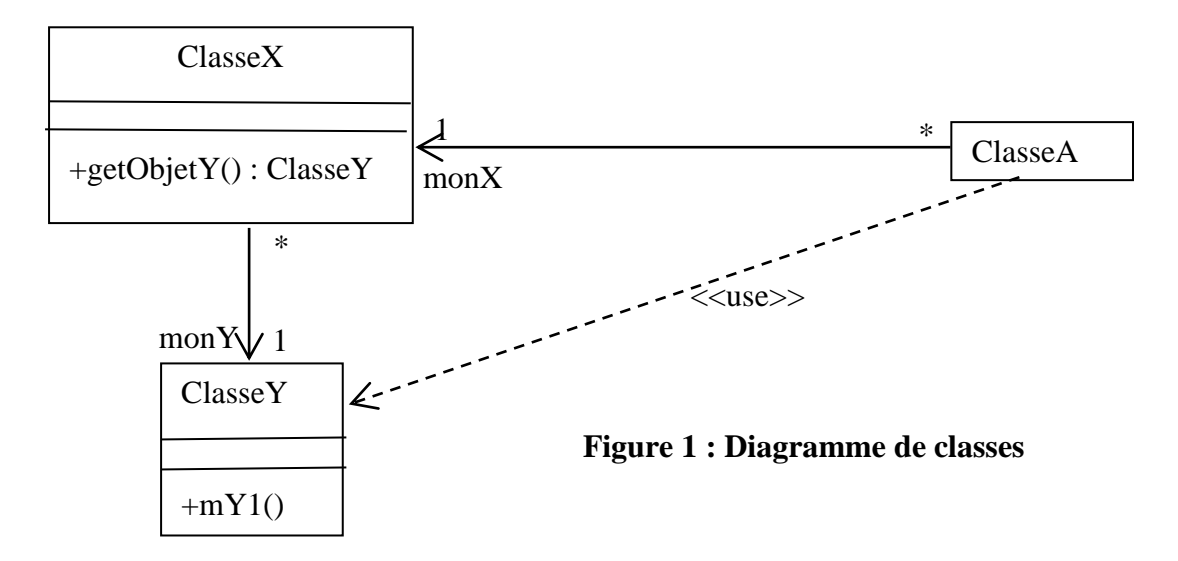

#### **Questions :**

- **1.** Listez les dépendances des classes dans le diagramme de classe de la figure 1.
- **2.** Listez les dépendances des classes dans le diagramme de classe de la figure 2.

# **Cohésion forte et couplage faible**

**Cohésion forte :** une classe a un ensemble de responsabilités (méthodes) formant un tout cohérent, à savoir que le rôle/responsabilité de la classe peut être décrit en une phrase. La cohésion forte des classes facilite la compréhension des classes, celle de la structure du programme orienté objet, et donc :

- o la réutilisation du code,
- o la maintenance du code.

**Couplage faible** : minimiser les dépendances entre les classes. Deux moyens principaux permettent de retirer ou minimiser une dépendance.

- **1.** remplacer une classe par une interface, dans ce cas là on minimise la nature de la dépendance sans la détruire totalement.
- **2.** technique d'enveloppement ou d'emballage d'une méthode, à savoir remplacer d'un appel direct (**ClasseY objY = monX.getObjetY(); objY.mY1();**) par un appel indirect (**objX.mY1() ;**). Ainsi la dépendance de la ClasseA avec la ClasseY via la méthode m1 est éliminée. Cette technique nécessite que la méthode **mY1()** soit définie dans la ClasseX (code de **mY1() est { return objX.getObjetY().mY1();** })

Le diagramme de classes de la figure 2 représente le même code que celui de la figure 1 après avoir éliminé les dépendances inutiles entre les classes.

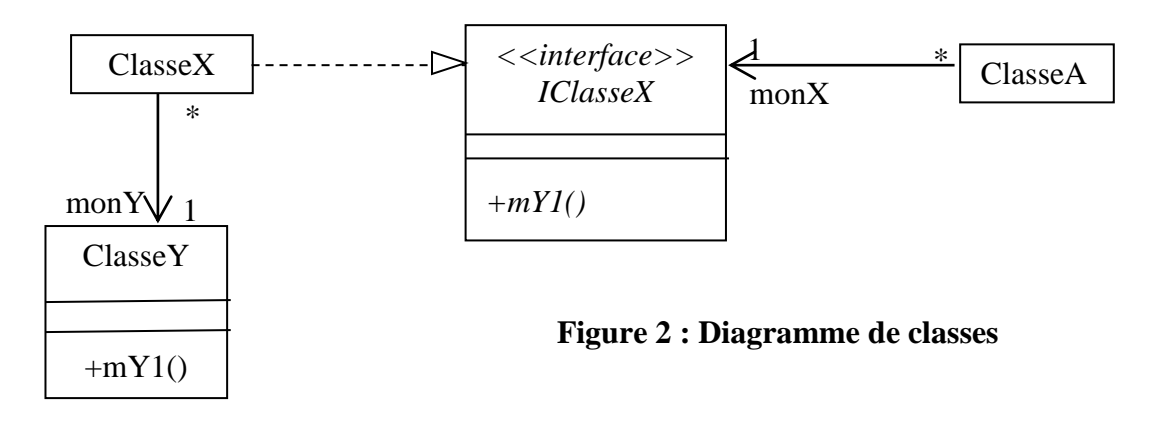

# **Principe de substitution de Liskov**

Le principe de substitution de Liskov (LSP) est, dans le cadre de la programmation orientée objet, une propriété nécessaire à l'héritage/implémentation. Il a été formulé par Barbara Liskov et Jeannette Wing.

Barbara Liskov a reçu en 2008 le Prix Turing (quasiment l'équivalent du prix Nobel pour les informaticien.ne.s).

Une instance de la classe/interface T doit pouvoir être remplacée par une instance de la classe/interface G, tel que G est une sous classe/interface T, sans que cela ne modifie la cohérence du programme.

Carré et Rectangle sont toutes deux sous-classes de FormeRectangulaireDessinable car elles peuvent avoir la même structure interne (2 points) et le même code pour la méthode déplacer et dessiner.

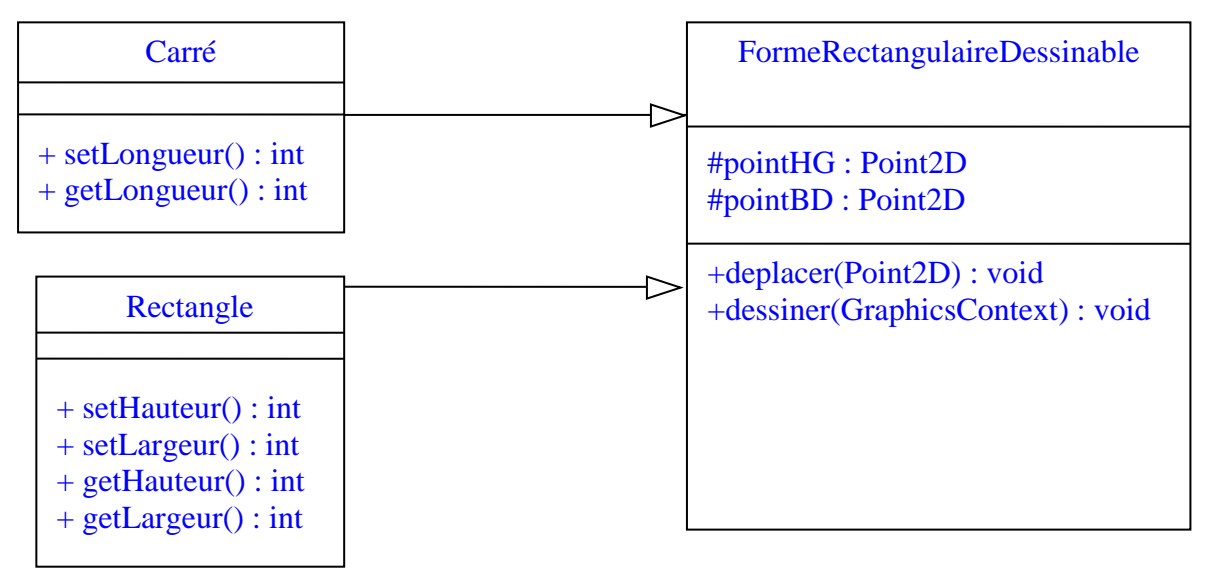

# **Questions**

**3.** Listez les dépendances des classes Carré, Rectangle et FormeRectanglaireDessinable*.*

```
Etude du code java suivant
```

```
public class Rectangle {
     protected Point2D pointHG;
     protected Point2D pointBD;
     public Rectangle (Point2D point, double haut, double larg) {
         pointHG = point;
         double x = point.getX()+larg;
         double y = point.getY()+haut;
        pointBD = new Point2D(x,y) ; }
}
public class RectangleFiable extends Rectangle {
    public RectangleFiable(Point2D point, double haut, double larg)
                         throws IllegalArgumentException { 
         super(point, haut, larg);
         if (haut <= 0) throw new IllegalArgumentException();
         if (larg <= 0) throw new IllegalArgumentException(); }
}
public static void main(String[] args) {
         Point2D point = new Point2D(3,4);
         Rectangle rec;
         rec = new Rectangle(point,-2,6);
         rec = new RectangleFiable(point,-2,6); }
Questions 
  4. Que se passe-t-il lors de l'exécution du code suivant ?
```
**rec = new Rectangle(point,-2,6); 5.** Que se passe-t-il lors de l'exécution du code suivant ?

**rec = new RectangleFiable(point,-2,6);**

**6.** Le code suivant respecte-t-il le principe de substitution de Barbara Liskov ?

# **Patron de conception**

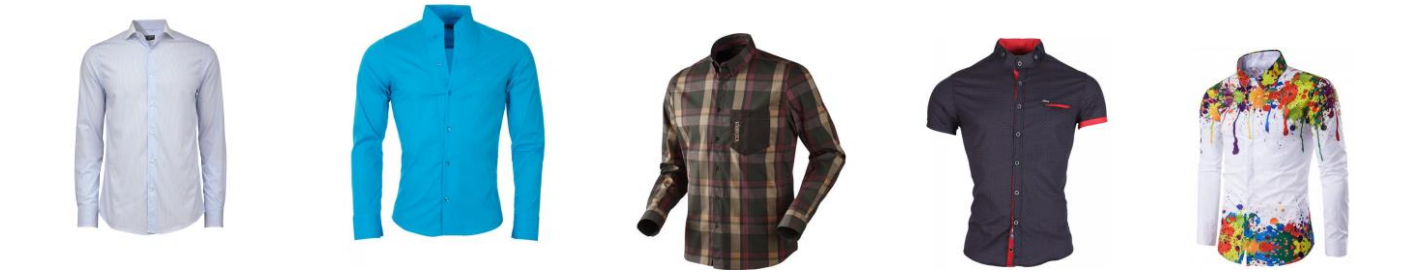

Dans le cadre du [génie logiciel,](http://fr.wikipedia.org/wiki/Génie_logiciel) un patron de conception (*design pattern* en [anglais\)](http://fr.wikipedia.org/wiki/Anglais) est un concept destiné à résoudre des problèmes récurrents suivant le paradigme [objet.](http://fr.wikipedia.org/wiki/Programmation_objet)

Les patrons de conception décrivent des solutions standard pour répondre à des problèmes de conception des logiciels. On peut considérer un patron de conception comme une formalisation de bonnes pratiques ou de solutions éprouvées.

Il ne s'agit pas de fragments de code, mais d'une manière standardisée de résoudre un problème qui s'est régulièrement posé par le passé. On peut donc considérer les patrons de conception comme un outil de capitalisation de l'expérience appliqué à la conception logicielle.

#### **Inconvénients des Patrons de Conception**

L'utilisation des Patrons de Conception n'est pas des plus simples et ne convient assurément pas à tout le monde. Les modèles de conception requièrent une conception détaillée. Il introduit en outre un niveau approfondi de complexité qui nécessite une attention de tous les instants aux détails. La charge de travail supplémentaire induite ne doit pas être sous-estimée.

Il en résulte que l'usage des modèles de conception peut être trop complexe pour les petites applications, et même pour bon nombre d'applications moyennes.

Les premiers patrons de conception ont été formalisés dans le livre « Design Patterns: Elements of Reusable Software », Gamma, Helm, Johnson et Vlissides en 1994. Ce livre, devenu un best-seller, décrit les vingt-trois « patrons GoF » et comment s'en servir. GoF est l'acronyme de « Gang of Four » – en référence aux 4 auteurs : Gamma, Helm, Johnson et Vlissides.

Ils existent d'autres patrons de conception et aussi des anti-patrons de conception (usage à éviter) : code spaghetti, blob, culte du cargo, réinventer la roue, …

#### **Typologie des Patrons de conception**

Il existe trois familles de patrons de conception selon leur utilisation :

- Créateurs: les patrons de conception relatifs à la création des instances de classes (objets) ;
- Structuraux: les patrons de conception relatifs à l'organisation des classes ;
- Comportementaux: les patrons de conception relatifs à la distribution des responsabilités entre classes et aux fonctionnements des algorithmes impliqués.

#### **Singleton : un patron de conception de « création »**

Le patron de conception : « Singleton » répond à deux exigences :

- garantir qu'une unique instance d'une classe « Singleton » sera créée ;
- offrir un point d'accès universel à l'instance unique.

Ce patron de conception est tout indiqué pour implémenter des services qui :

- ont un fonctionnement identique au sein de l'application (ex: système de journal centralisé log -, gestion de la configuration...) ;
- doivent pouvoir être appelés par toutes les couches de l'application. Il serait peu pratique de passer une référence au service à toutes les classes devant l'utiliser.

### **Questions**

**1.** Transformez la classe java SingletonExample en un singleton. Indice : il faut interdire la création « libre » d'une instance de SingletonExample ; et il faut autoriser l'accès à l'unique instance de SingletonExample.

```
public class SingletonExample {
              SingletonExample INSTANCE = new SingletonExample();
              SingletonExample() {}
              SingletonExample getSingletonExample() {
                   return INSTANCE; }
}
```
**2.** Ecrivez le diagramme de classes contenant uniquement la classe SingletonExample.

#### **Méthode de Fabrication : un patron de conception de « création »**

Une fabrique « factory method » crée des objets la classe exacte de l'objet n'est donc pas connue par l'appelant.

Les fabriques étant en général uniques dans un programme, on utilise souvent le patron de conception singleton pour implémenter les fabriques.

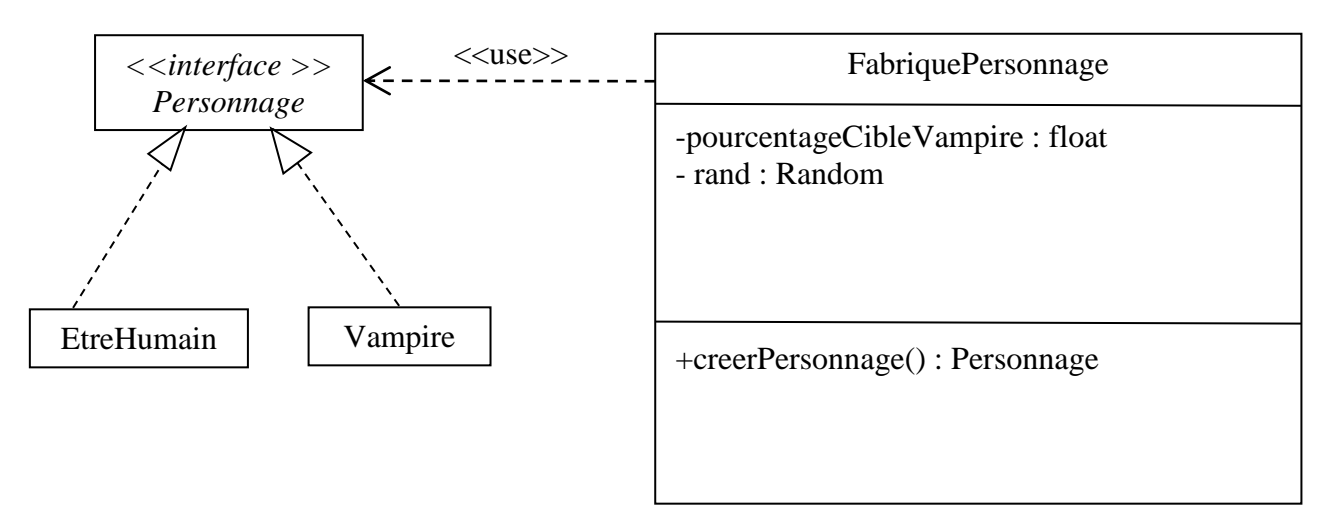

#### **Questions**

- **3.** Transformez la classe FabriquePersonnage dans le diagramme de classes en un singleton.
- **4.** Ecrivez le code en Java de la méthode creerPersonnage. Cette méthode crée un Personnage qui est retourné. Ce personnage est un Vampire dans pourcentageCibleVampire des cas.

information: rand est un générateur de nombre aléatoire ; rand.nextFloat() retourne un réel entre 0 et 1 (voir API Java).

#### **Composite/Composant : un patron de conception structurant**

Le composite (groupes d'objet) a des propriétés (méthodes, attributs) similaire à ses composants (objet simple). Le « client » veut traiter les composites comme les composantes. Ce patron permet aussi de représenter les structures d'arbres. Diagramme de classe représentant ce patron :

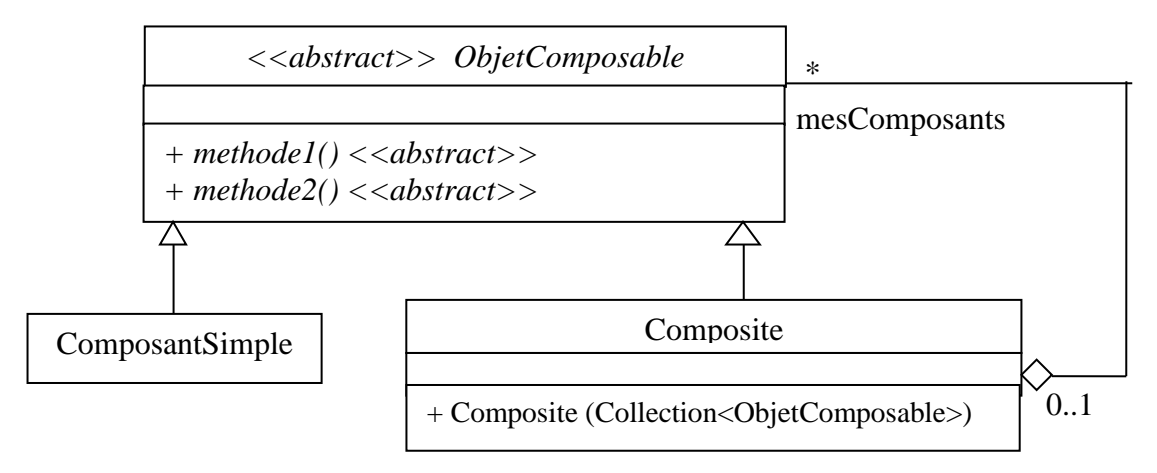

Dans une implémentation de ce patron : l'agrégation peut être un lien de composition et les objets composables peut avoir un nombre quelconque de méthodes abstraites.

Implémentation du patron « Composite » dans un diagramme de classes modélisant les arbres syntaxiques abstraits (AST acronyme de abstract syntax trees) représentant des formules arithmétiques sans variable et sans la négation d'une formule :

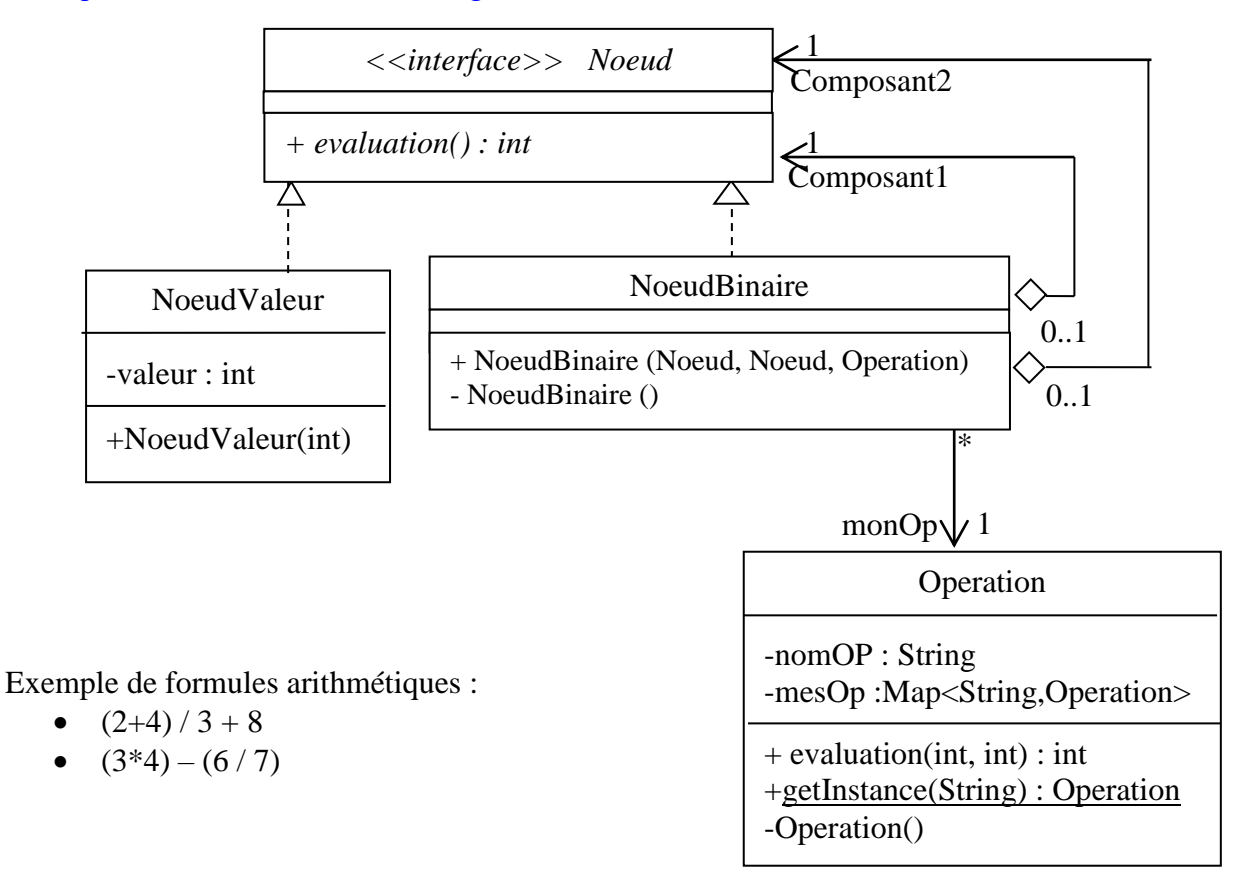

#### **Questions**

- **5.** Listez les dépendances des classes NoeudBinaire, NoeudValeur et Operation.
- **6.** A rendre : le code complet des classes NoeudBinaire, NoeudValeur et Operation en Java. N'oubliez pas de tester votre code. Vous devez indiquer votre nom, prénom et groupe sur chaque page du listing.

#### **Décorateur: un patron de conception structurant**

La façon la plus classique d'ajouter des fonctionnalités à une classe est d'utiliser l'héritage.

Le patron Décorateur « Decorator » attache dynamiquement des responsabilités supplémentaires à un objet. Il fournit une alternative souple à l'héritage, pour modifier les fonctionnalités de la classe « mère ». Car,

- l'héritage ajoute des fonctionnalités de façon statique,
- la classe « mère» peut être définie comme étant finale,
- En cas d'héritage, la classe fille doit être maintenue en cas de modification apportée à la classe « mère » par son éditeur.

Voici le diagramme de classes correspondant au patron « Décorateur » :

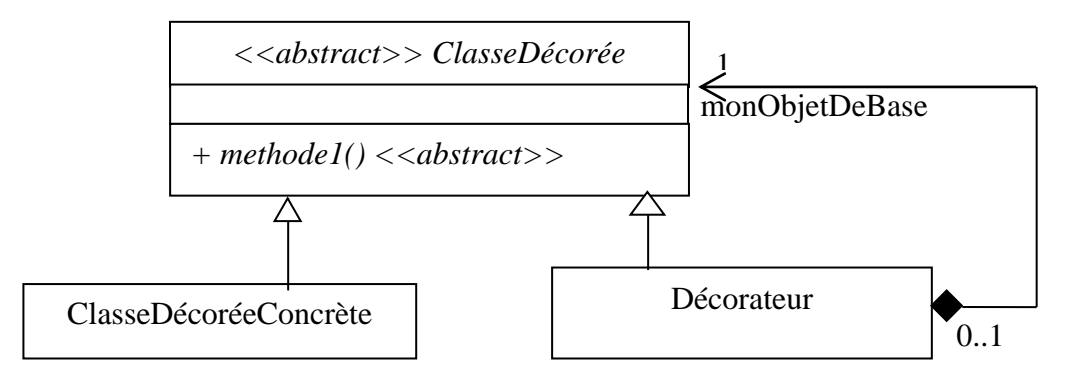

Par exemple nous avons la classe CollecteurDeDonnées et on veut ajouter à chaque message construit par le collecteur, l'heure et la date d'émission. Nous voulions aussi définir une classe « collecteur » pour un affichage console, une autre pour enregistrer les informations dans un fichier, une autre pour afficher les information dans une fenêtre JavaFX, une fenêtre SWING, , …

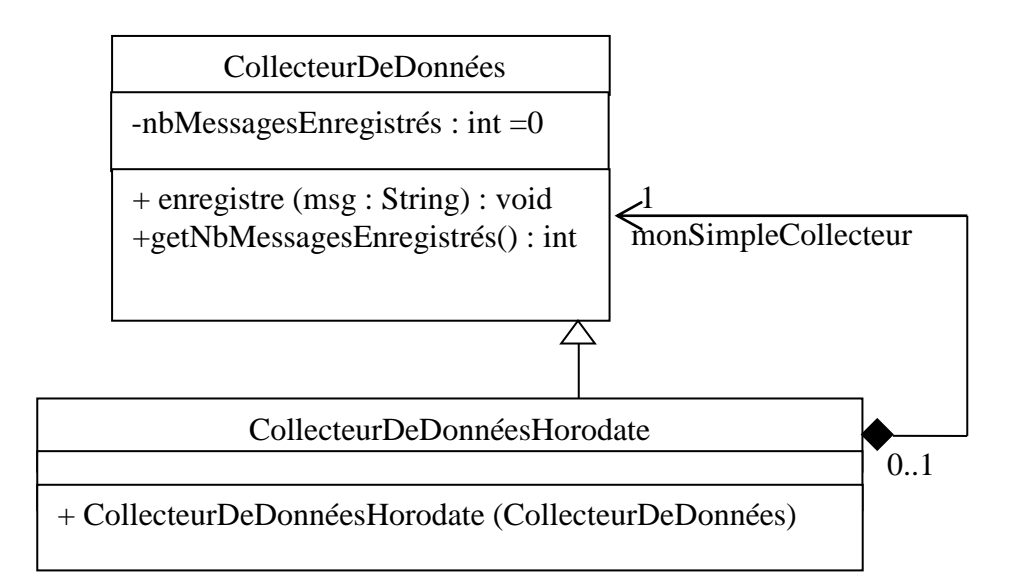

#### **Questions**

- **7.** Listez les dépendances de la classe CollecteurDeDonnées et CollecteurDeDonneesHorodate.
- **8.** Etude du code :

```
CollecteurDeDonnees c = new CollecteurDeDonnees();
CollecteurDeDonneesHorodate cd ;
cd = new CollecteurDeDonneesHorodate(c);
 cd.enregistre("bonjour");
 System.out.println(cd.getNbMessagesEnregistrés());
```
- **a.** Il y a combien d'instances de la classe CollecteurDeDonnees à la fin de l'exécution de ce code ?
- **b.** Indiquez l'affichage attendu à l'exécution de ce code.
- **9.** Ecrivez le code complet de la classe CollecteurDeDonnéesHorodate en Java.
- **10.** Expliquez pourquoi il n'est pas possible de créer une instance de CollecteurDeDonnéesHorodate qui ne soit pas associée à une instance de CollecteurDeDonnées.

**11.** Utilisez le patron de conception « décorateur » dans la conception des jeux suivants.

Un jeu « entier » consiste à deviner un nombre entier (le mystère). Le joueur va essayer de deviner le mystère en effectuant des tentatives, c'est-à-dire des appels à la méthode tester(nb : int) le résultat de la dernière tentative est enregistré dans un message accessible via la méthode getMsg() : String. Le jeu « Chaud/Froid » est un exemple de jeu « entier » ainsi que le jeu « min/max ».

Un jeu « d'entier » est dit « à temps borné » si le nombre de tentatives pour deviner le mystère est limité : si le nombre mystère n'est pas trouvé après ce nombre de tentatives alors le joueur a perdu.

Ecrivez le code de la méthode tester(int) et celui de la méthode getMsg() dans le cas d'un jeu « à temps borné » en utilisant les implémentations « à temps non borné ».

A rendre le programme java en réponse à la question 11. Vous devez indiquer votre nom, prénom et groupe sur chaque page du code.

### **Objet d'accès aux données (DAO) : un patron de conception structurant**

Le patron objet d'accès aux données « Data Access Object » propose de regrouper les accès aux données persistantes dans des classes à part, plutôt que de les disperser. Il s'agit surtout de ne pas écrire ces accès dans les classes « métier ».

L'utilisation du patron DAO permet de s'abstraire de la façon dont les données sont stockées au niveau des objets métier. Ainsi, le changement du mode de stockage ne remet pas en cause le reste de l'application. En effet, seules ces classes dites « DAO » seront à modifier (et donc à re-tester). Cette souplesse implique cependant un coût additionnel, dû à une plus grande complexité de mise en œuvre.

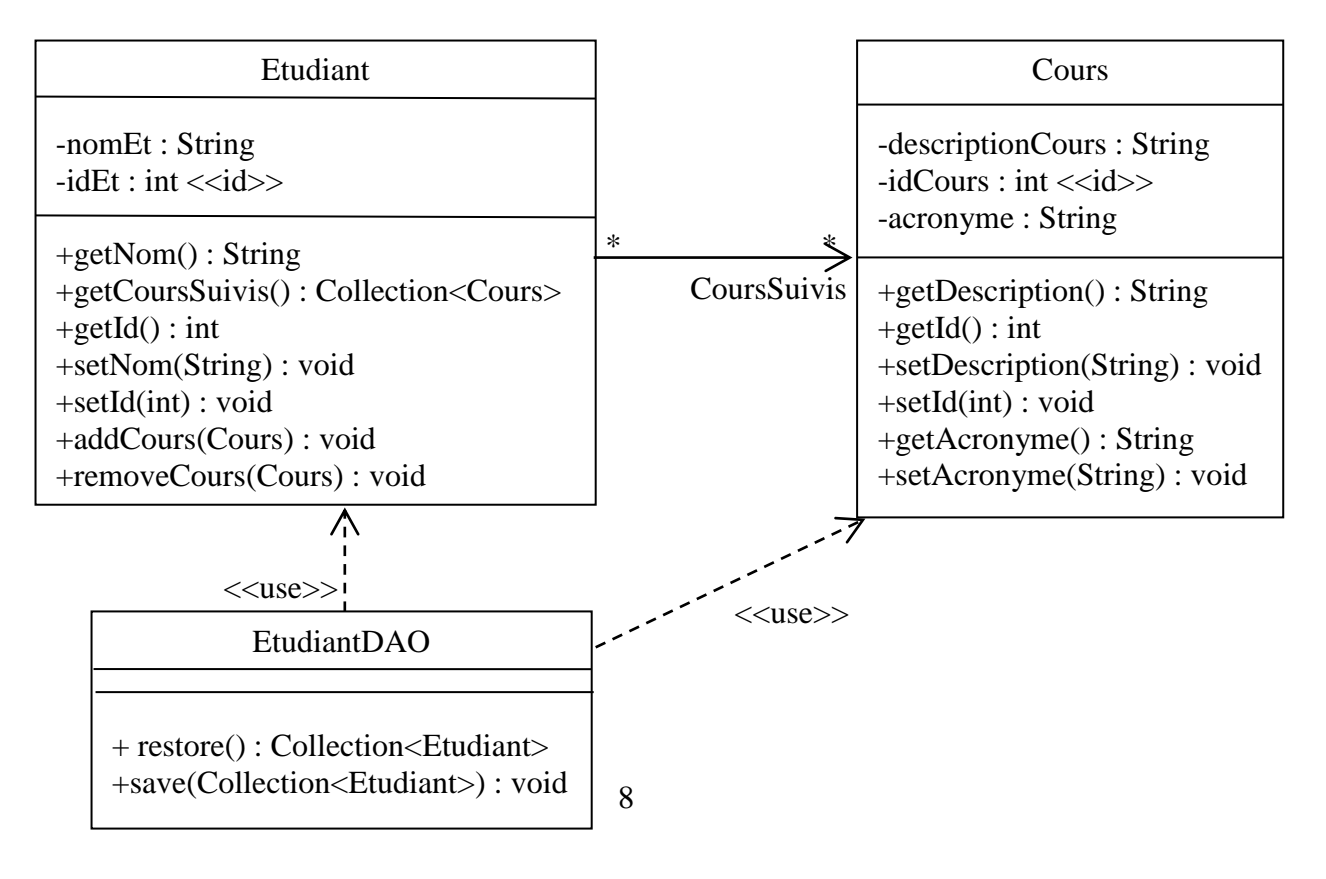

## **Questions :**

- **12.** Listez les dépendances de la classe EtudiantDAO, de la classe Etudiant, et de la classe Cours.
- **13.** Proposez un autre diagramme de classes relatif à « gestion des inscriptions à Ecole Excellence Zelta » limitant les dépendances entre classes.

#### **Observateur : un patron de conception comportemental**

Le patron observateur « observer » est utilisé pour permettre a des objets d'envoyer un signal à d'autre objets qui jouent le rôle d'observateurs. Un « observable » est une instance de la classe *Observable* ou d'une classe fille ; un « observateur » est une instance de classe réalisant l'interface *Observer.*

Un objet désirant observer un « observable » doit s'enregistrer auprès de lui en appelant la méthode addObserver de l'observable. L'observable l'enregistre en l'ajoutant à sa collection myObservers*.*

Un observable doit envoyer une notification à ses observateurs chaque fois que son état change. Cette notification nécessite l'appel de la méthode setChanged*,* suivi de l'appel à notifyObservers.

L'exécution de notifyObservers appelle la méthode update de chacun des observateurs de l'observable (donc la méthode update est exécutée par chaque observateur). Durant l'exécution de la méthode update, un observer peut obtenir des informations complémentaires par l'appel d'une ou de plusieurs méthodes de l'observable.

**Information :** La classe Observable ainsi que l'interface Observer font parties de l'API Java.

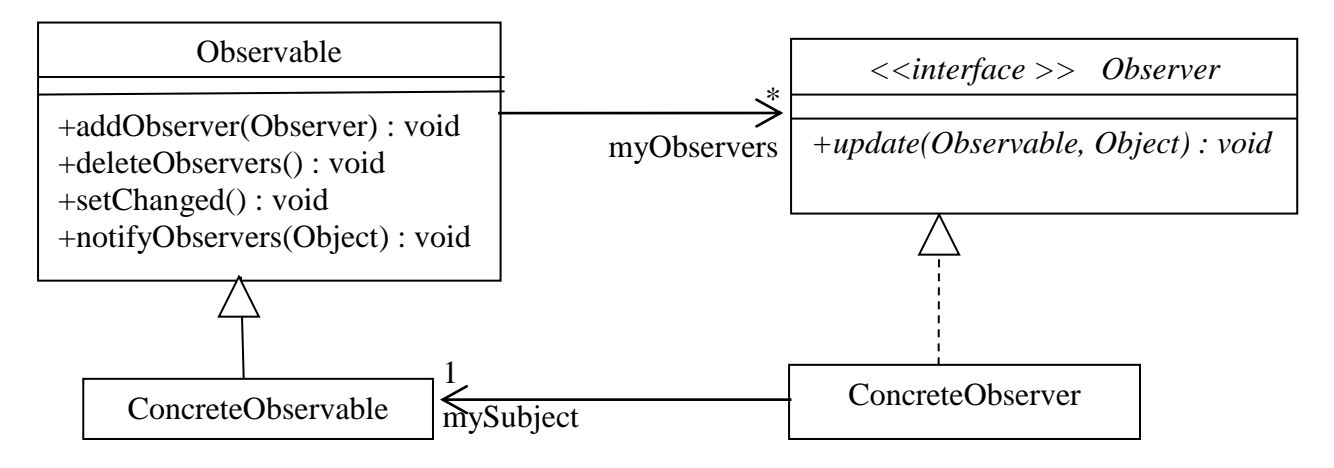

#### **Questions**

- **14.** Listez les dépendances de la classe Observable, ConcreteObserver et ConcreteObservable.
- **15.** Ecrivez le code Java sans le corps des méthodes et des constructeurs.

**Contrôle et visualisation d'une température en utilisant le patron Observer/Observable. A rendre** pour la semaine suivante (individuellement) les réponses aux questions 16, 17 et 18**.** Le document doit comporter votre nom, prénom et groupe sur chaque feuille Le document peut être manuscrit mais pas de crayon papier.

L'objectif est de contrôle d'une température en degrés Celsius via plusieurs interfaces. La modification de la température dans l'une des vues doit mettre automatiquement à jour l'autre vue.

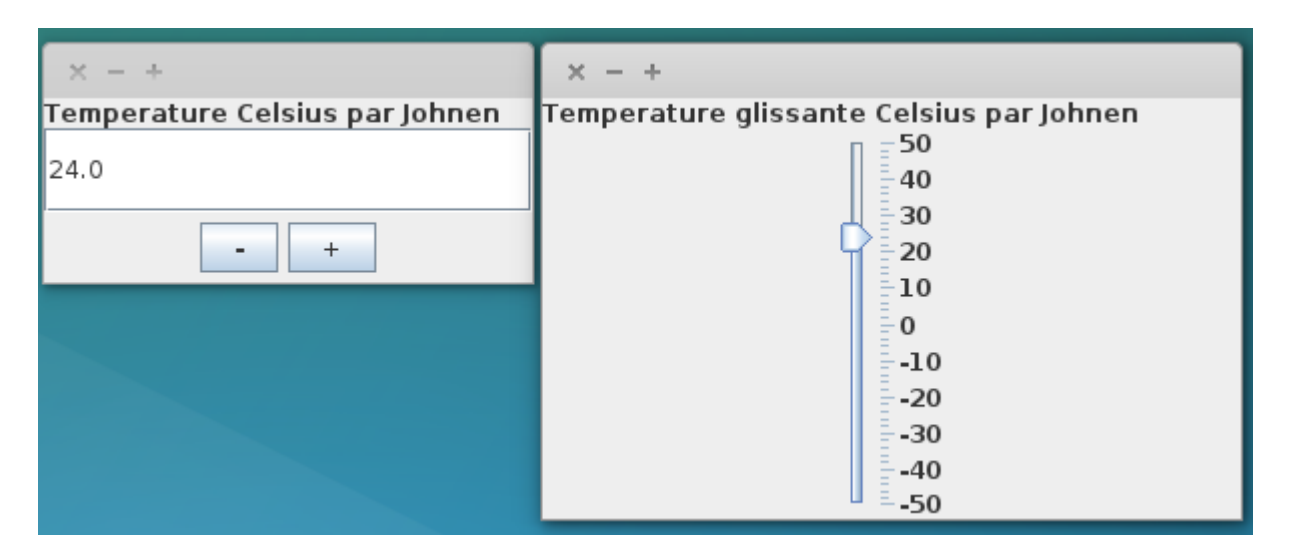

#### **Questions**

**16.** Réaliser le diagramme de classes ci-dessous utilisez le patron de conception Observateur en utilisant l'ébauche ci-dessus) :

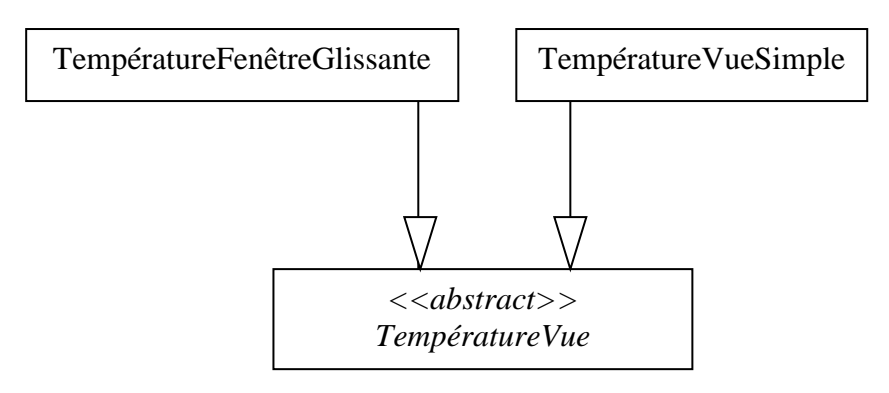

- **17.** Listez les dépendances de la classe TemperatureFenêtreGlissante.
- **18.** Elaborez le diagramme de communication associé au scénario suivant :

Après que l'application soit lancée, les thermomètres indique 24 degrés Celsius, l'utilisateur augmente la valeur de 1 degré via le bouton « plus » de fenêtre « Température Celsius», l'affichage de chaque fenêtre est mis à jour.

#### **Interface fluide : patron de conception comportementale**

L'idée principale de **l'enchaînement des méthodes** (**method chaining**) est qu'au lieu de qualifier chaque méthode par le nom de l'objet correspondant, ce qui conduisait à une lourdeur de style, ce nom d'objet reste par défaut actif dans toute l'instruction en cours. Le contexte est :

- défini par la valeur de retour de la méthode appelée,
- transmis à la méthode suivante :
- terminé par le retour d'un contexte vide (facultatif).

Le code est ainsi à la fois plus concis et plus clair.

Une interface fluide **(fluent interface) est** un patron basé largement sur l'enchaînement des méthodes. Son l'objectif est d'obtenir du code source dont la lisibilité est proche de celle de la prose écrite ordinaire.

```
Exemple : cb.prenom("Isa").courrielProf("isa.dut@bord.fr").nom("Dut")
```
Remarque : Ce patron de conception ne fait pas partie des 23 patrons de conception proposés par le « GoF ».

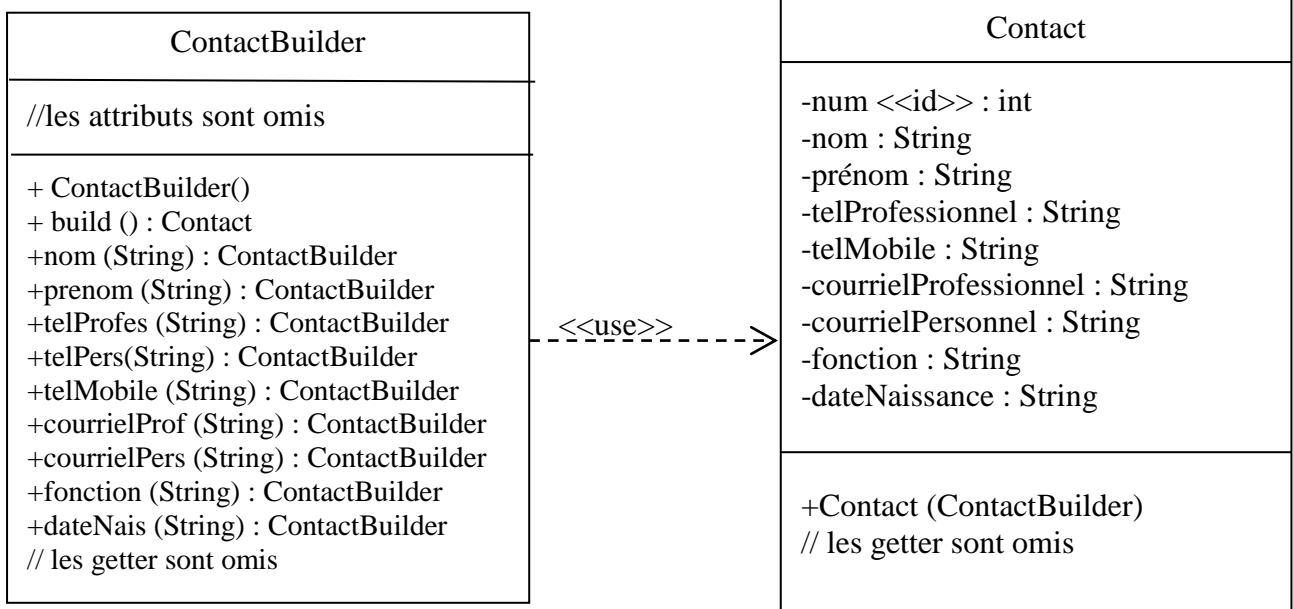

```
ContactBuilder cb = new ContactBuilder () ; // déclaration et instanciation
Contact contact ; // déclaration
cb.prenom("Isa").courrielProf("isa.dut@bord.fr").nom("Dut").fonction("DA") ;
contact = cb.build();
```
# **Monteur : patron de conception de « création » (version simplifiée)**

Typiquement, le patron Monteur « Builder » sera préconisé dans les situations où au moins :

- l'objet final est imposant, et sa création complexe ;
- beaucoup d'arguments doivent être passés à la construction de l'objet, l'usage du patron « Monteur » permet d'avoir un design et un code lisible ;
- certains de ces arguments sont optionnels ou ont plusieurs variations.

#### **Questions**

**19.** Proposer une conception différente de « ContactBuilder » permettant d'ajouter d'autres propriétés au Contact (adresse personnelle, adresse professionnelle, … ) de manière uniforme et simple.

#### **Exemple d'usage classique de chainage de méthodes + monteur :**

```
static public String messageBienvenue
                                 (String appelant, String interlocuteur) {
  StringBuilder stb = new StringBuilder(" Bonjour ") ;
  stb.append(interlocuteur).append(", je m'appelle ").append(appelant);
```

```
11
```
**return stb.toString() ; }**